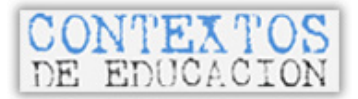

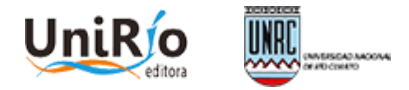

# **DESARROLLO DE UNA VISUALIZACIÓN RELACIONAL PARTIENDO DEL GLOSARIO DE MOODLE**

Guillermo Luján Rodríguez, Patricia Silvana San Martín y Pablo Julián García rodriguez@irice-conicet.gov.ar Universidad Nacional de Rosario - CONICET

## **1. Introducción**

Desde las últimas décadas del siglo XX, fuertes lineamientos políticos globales impulsan el desarrollo y utilización de las Tecnologías de la Información y Comunicación (TICs) en los procesos educativos, investigativos, de producción cultural, entre otros. Dispositivos pedagógicos, artísticos y científicos, ponderan la puesta en obra de dinámicas colaborativas en función de la producción y reconocimiento de paquetes textuales interactivos y en red, para la construcción de conocimiento. En este sentido, siguiendo a Verón (2013), las condiciones de acceso que brinda internet generaron por primera vez, una mutación en las condiciones de circulación de los fenómenos mediáticos haciendo materialmente posible la introducción de la complejidad de los espacios mentales de una significativa cantidad de sujetos en el espacio público. En consecuencia, las TICs en su conjunto y en especial las actuales condiciones de acceso interactivo a aplicaciones *web* habilitan numerosas posibilidades y formas de participación, visibilidad de los sujetos y objetos producidos. Las dinámicas de producción y circulación tanto de discursos como de objetos, a su vez retroalimentan el desarrollo tecnológico que ofrece nuevas herramientas para la composición integrada de una creciente multiplicidad de narrativas utilizando nuevos soportes y formatos articulados con operatorias de construcción colectiva (Lacelle y Lebrun, 2015).

En Argentina, distintas investigaciones y desarrollos socio-técnicos innovadores, dieron lugar a una construcción interdisciplinaria que aborda la conformación de estas nuevas redes sociotécnicas bajo una perspectiva teóricametodológica denominada *Dispositivo Hipermedial Dinámico* (DHD). Esta noción refiere a la construcción y sostenimiento de una red heterogénea inclusiva conformada por la conjunción de elementos tecnológicos y sociales que en un contexto físico-virtual situado posibilita a los sujetos realizar acciones en interacción responsable para la producción de conocimiento bajo la modalidad de taller, utilizando la potencialidad comunicacional, transformadora y abierta de las TICs (San Martin, 2008).

El DHD involucra aspectos artefactuales, praxiológicos, discursivos y normativos, por un lado, vinculados a la dimensión social (las relaciones intersubjetivas y el contexto) y, por otro, a la dimensión técnica (la configuración material particular) que articulan su construcción y sostenimiento en el tiempo (Traversa, 2011). La especificidad del DHD se focaliza en el desarrollo de actividades que pueden estar relacionadas al campo educativo, investigativo y/o de producción cultural bajo una perspectiva pedagógica constructivista y activa (Vygotsky, 1979, Cossettini y Cossettini, 2001). Lo dinámico, más allá de lo que implica dicho concepto en el campo informático, atiende a las necesarias condiciones socio-técnicas de producción-reconocimiento/reconocimientoproducción del dispositivo, configuradas bajo criterios de textualidad inclusivos y multimodales que equiparen las posibilidades de participación, interpretación de la información y construcción de conocimiento. Cabe mencionar que en el marco de un DHD, las formas, soportes, grados de mediatización y soluciones tecnológicas para el desarrollo social requieren ser discutidas y construidas colectivamente, centrando los esfuerzos de las propias decisiones en el bien conjunto sin ninguna forma de exclusión (Palacios, 2008). Por lo cual, no ignorando las tensiones propias de cualquier dispositivo socio-técnico, la equidad en las condiciones de participación y respeto por la pluralidad resulta un imperativo ético y un horizonte de trabajo.

Desde este posicionamiento, el presente artículo tiene por objeto presentar las características más significativas de una herramienta integrada denominada Telares de la Memoria que ofrece el fichaje de datos hipervinculados con una original visualización, la carga de archivos con distintos formatos y la interoperabilidad con la red social *Facebook* reutilizando la herramienta glosario de la plataforma educativa *Moodle.* La misma fue gestada y desarrollada bajo una dinámica sociotécnica que posibilitó construir un DHD cuya finalidad se centró en la escritura colaborativa y plural de la memoria de una pequeña localidad de Argentina. En esta dirección, el proceso de Investigación y Desarrollo (I+D)<sup>1</sup>, se implementó bajo un marco metodológico de trabajo interdisciplinario (García, 2007) que involucró a actores de distintas instituciones con dependencias nacionales, provinciales y comunales donde se abordaron problemáticas del campo de las TICs aplicadas a la educación en ámbitos formales y no formales. A continuación se presentará brevemente el contexto comunitario que dio lugar al desarrollo tecnológico, luego el marco teórico que orientó y fundamentó la creación de dicha herramienta y, posteriormente se explicitarán sus principales características. Para finalizar, se exponen breves conclusiones sobre la herramienta y sus posibilidades de reutilización en otros contextos educativos y/o de producción cultural.

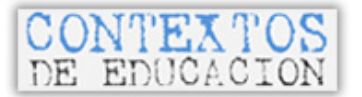

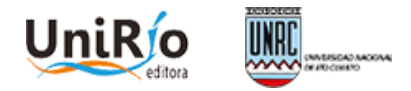

#### **2. Breves consideraciones sobre el caso Wheelwright**

El caso que dio origen a la herramienta Telares de la Memoria como componente de un DHD, refiere a una pequeña localidad denominada Wheelwright, ubicada en una zona rural al sur de la provincia de Santa Fe, Argentina. El pueblo fue fundado hace 115 años y cuenta con alrededor de 7000 habitantes.

Sobre el contexto socio-económico de la localidad, la población se caracteriza por un grupo minoritario terrateniente (dedicado al cultivo de soja en campos de alto rendimiento), un porcentaje significativo de clase media y una clase trabajadora migrante proveniente principalmente del norte de la provincia. A diferencia de las grandes ciudades del país, no se registraban porcentajes significativos de personas en situación de extrema pobreza y tampoco de hechos criminales. En lo productivo, el pueblo además de la actividad rural fue durante varias décadas referente en la producción textil del país, actividad que luego entró en una severa crisis a partir de la década del 90. Cabe señalar que los primeros pantalones *jeans* argentinos se fabricaron en una importante industria textil de Wheelwright que contaba, previo a la crisis, con 1500 empleados activos, cuando la población total era aproximadamente de 6000 habitantes.

En lo educativo, hay instituciones de educación preescolar, primaria y secundaria. Wheelwright dista a más de cien kilómetros de instituciones universitarias públicas y privadas. En este sentido, la Comuna ponderaba fortalecer el contacto con las universidades públicas de la región a través de la oferta de programas, carreras y cursos *online* de Educación a Distancia, ya que los mismos eran requeridos por la ciudadanía. En lo cultural, el pueblo acredita ser la capital provincial de la música y tiene radios locales. Además, la biblioteca pública cuenta con un vasto material bibliográfico importante a nivel regional en su volumen, jerarquía y actualidad.

Sobre el nivel de acceso a TIC, las escuelas estaban equipadas con salas de informática y servicio de *WIFI*, un alto porcentaje de hogares disponía de televisores, radios, computadoras, telefonía móvil y en menor medida conexión a internet. El Centro de Cultura de la Comuna contaba también con computadoras donadas por vecinos, sin embargo al momento de iniciar el proyecto (2010) la población se sentía aislada ya que el servicio de internet era muy deficiente a falta de infraestructura de conectividad adecuada (baja velocidad de transferencia e inestabilidad en el servicio). La mejora del servicio de internet, la instalación de *WIFI* pública se configuraba como demanda de todos los sectores hacia el poder político y la situación se percibía a nivel de la comunidad como un importante factor de aislamiento.

A principios del 2010, sólo se registraba un libro de un autor local sobre la historia del Wheelwright y aún era significativa la cantidad de personas de edad muy avanzada que podía aportar a una narrativa de memoria oral de numerosos hechos y personajes que no tenían a la fecha ningún registro mediatizado. Más allá de alguna anécdota, fue preocupante recabar que el proyecto de un museo gestado por una de las escuelas primarias en 1998 y otras propuestas de rescate del patrimonio cultural, no se habían podido desplegar como instancia comunitaria. Los vecinos de mayor edad lo planteaban como un deseo fallido, la población media descreía de poder concretar alguna iniciativa en ese sentido y los jóvenes no ponderaban la importancia de sistematizar dicha posibilidad. Era recurrente la mención de los vecinos sobre la experiencia negativa del pequeño museo abandonado sito en la estación de trenes que a 12 años de su creación (proyecto de iniciativa escolar) había sido saqueado. Ante dichos hechos algunos vecinos decidieron retirar sus donaciones a falta de una política efectiva de resguardo de parte de las autoridades comunales. Al inicio del proyecto, los pocos objetos que habían quedado se encontraban en malas condiciones de conservación. En la revisión efectuada se constató que tampoco se habían efectuado trabajos de digitalización de varios documentos que revestían importancia para la historia regional.

### **3. Marco teórico**

En el devenir de la especie humana, los sujetos hacedores y las cosas producidas, se fueron inscribiendo en *n*-dimensiones compuestas por la materialidad física del extenso campo que involucra el cuerpo, las acciones y los objetos situados en un espacio-tiempo habitado, y lo configurado por lo virtual en sus dimensiones de pensamiento, acto, discursos y artefactos (San Martín, 2013). En este contexto relacional y dinámico, se ha propuesto el concepto de mediatización entendida como "una secuencia de fenómenos mediáticos históricos que resultan de determinadas materializaciones de la semiosis, obtenidas por procedimientos técnicos" (Verón, 2013, p. 147). Cabe mencionar que Verón enfatiza que estos fenómenos se manifiestan como un soporte que otorga persistencia y autonomía a los procesos mentales exteriorizados.

Las posibilidades de integrar una textualidad diversa articulada desde un conjunto de variados soportes tecnológicos son cada vez más amplias y complejas (Manovich, 2013). En el marco de esta multiplicidad de fenómenos mediáticos y, considerando el acceso informacional a enormes cantidades de datos digitalizados, la puesta en obra de sus posibles convergencias y divergencias como factores morfológicos expresivos, informativos y comunicacionales, solicita de un enfoque educativo que integre tempranamente las formas compositivas hipermediales/hipertextuales como procesos de escritura (producción) y de lectura (reconocimiento). Estas narrativas abiertas y dinámicas se han amplificado escalarmente en el polo productor a partir de los procesos

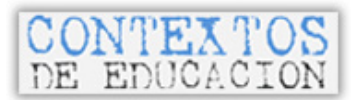

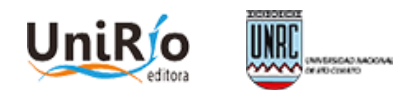

de interactividad masiva que posibilitan las actuales TICs (Jenkins, 2008; Gantier, 2015). Hoy, las narrativas no están exclusivamente en manos de un polo productor experto y/o circunscripto a una organización sino que se puede operar en la circulación de discursos y productos directamente como usuario individual de tecnologías *web*. Según Scolari (2013) esta es una diferencia observable con respecto a los formatos impresos (libros, revistas, folletines, diarios) que en continuidad con el cine, la televisión y la radio ofrecían, ya hace más de medio siglo, noticias, personajes o situaciones que se configuraban y transitaban entre distintos medios.

Los procesos compositivos abiertos basados en lo emergente, donde el público se constituye en coautor a partir de la improvisación (gestual, sonora, visual, etcétera), puestos en obra en instalaciones y composiciones de distintos géneros y soportes, son, entre otros, recursos y técnicas de larga data, que posibilitan a los participantes experiencias subjetivas significativas abriendo las puertas a diversos modos de aprendizaje y expresión (Kozak, 2011). Plantear la problemática de este modo, excede el tradicional dualismo presencial-a distancia y lo meramente cuantitativo del grado de mediatización, centrándose el debate en su real dimensión educativa, dada la emergencia de nuevas formas culturales físico-virtuales de aprendizaje, producción y acceso -o no- a la información y al conocimiento. Esto involucra, en los aspectos sociales y específicamente educativos, metodologías que articulan técnicas, tecnologías y proyectos con dinámicas colaborativas con una utilización extensiva y abierta de artefactos digitales aptos para múltiples propósitos.

A partir de lo expuesto y retomando la noción de DHD, su puesta en obra en lo metodológico adscribe al enfoque socio-técnico (Thomas, Fressoli y Santos, 2012), concebido como un abordaje sistémico complejo e interdisciplinario que provee los criterios fundamentales a considerar para llevar adelante la construcción de diversas redes socio-técnicas con fines específicos sostenibles en el tiempo. En consecuencia, la participación de los actores relevantes y la consolidación de las alianzas sociotécnicas regionales son acciones prioritarias y fundantes para la construcción y continuidad del DHD como tecnología para la inclusión social. Posteriormente el conjunto de los actores participantes determinará los componentes TIC y las necesidades de desarrollo a considerar conjuntamente con los requerimientos y disponibilidades. Desde esta perspectiva, la identidad de los actores no se define ni limita en vinculación a su *competencia digital* (nativo, migrante, etcétera), sino que se configura según su rol social ligado a los saberes contextualizados que habilitan los horizontes propositivos de acción y producción creativa. La práctica educativa que se propone en un DHD se fundamenta en una perspectiva que comprende a la educación como proceso complejo que involucra la constitución misma de los sujetos que la piensan en su más profunda dimensión ética e histórica (Cullen, 2004).

Llegado a este punto, construir un DHD significa, tanto en lo teórico como en lo metodológico, desarrollar una mirada relacional, polifónica e hipertextual centrada en la inclusión social, el respeto a la diversidad, el acceso abierto y en equidad de posibilidades a la información, el conocimiento y la libre participación, reconceptualizando lo presencial más allá de la positividad física, como dimensión simbólica. Entonces, el problema relevante en una sociedad donde las TICs atraviesan los contextos educativos, interroga sobre cómo sostener la *presencia*  subjetiva y la participación responsable e inclusiva más allá del grado de mediatización. En este sentido, es prioritario dar lugar a la multiplicidad de lo emergente a partir de una instancia común y abierta, creando superposiciones y vínculos que otorguen nuevas dimensiones al espacio educativo, a los hipertextos y a la multimodalidad interactiva, habilitando situaciones de aprendizaje a partir de la composición compleja de un proceso físico-virtual colaborativo.

Siguiendo este marco, surgió como instancia proyectual proponer la escritura colaborativa de la memoria plural de una comunidad utilizando la *web* a partir de la activación del patrimonio cultural local para la construcción de *civitas*<sup>2</sup> . Como lo expresa Nora (1997), la memoria deviene de lo emotivo y pierde conciencia de sus sucesivas transformaciones, es vulnerable a toda manipulación, puede permanecer latente durante largos periodos como así también puede activarse con bruscos despertares. La memoria es siempre un fenómeno colectivo, aunque sea psicológicamente vivida como individual. Por lo cual, desde lo educativo se planteó desarrollar un proceso compositivo abierto procurando la conformación activa de una red sociotécnica participativa y responsable que comprenda los sentidos, significaciones e intereses que se elaboran en torno a la pluralidad de las voces (Candau, 2002).

### **4. Decisiones Tecnológicas del DHD**

La metodología implementada en los proyectos de I+D ya mencionados en la introducción de este trabajo, se fundamentó principalmente en técnicas de la etnografía, de la investigación acción y de la ingeniería del software bajo el enfoque socio-técnico participativo. Los mismos fueron conformados por un grupo de investigadores, becarios y tesistas doctorales provenientes del Consejo Nacional de Investigaciones Científicas y Técnicas (CONICET) y de la Universidad Nacional de Rosario (UNR) conjuntamente con las tres escuelas secundarias, la Comuna de Wheelwright (Centro de Cultura), jóvenes, vecinas y vecinos colaboradores.

Desde lo social y tecnológico, se realizó una revisión internacional de proyectos tales como *Park Fiction, Wu Ming, La Comuna, What´s de time in Vyborg?,* reseñados y analizados en profundidad por Laddaga (2010), como así también un proyecto de escritura colectiva sobre patrimonio impulsado por la Universidad de la

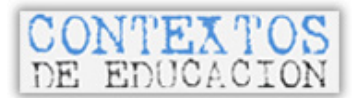

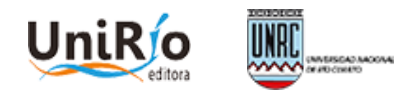

Laguna (España), que podían tener algún tipo de similitud con lo planteado y que utilizaban aplicaciones de código abierto. A partir de lo estudiado, se buscó diseñar una solución innovadora adecuada a un contexto de participación ciudadana heterogéneo en cuanto a los niveles de escolaridad y de alfabetización digital, que tuviera en cuenta las problemáticas relevadas y que pudiera ser desarrollado e implementado en el marco del grupo de trabajo.

En consideración de los relevamientos efectuados y atendiendo a la demanda de la comunidad sobre el acceso a cursos *online* ofrecidos por las universidades de la región, se optó de manera consensuada utilizar como base para el desarrollo integrado de la herramienta, la plataforma educativa de código abierto *Moodle* implementada ya por las dos universidades nacionales en convenio con la Comuna de Wheelwright como Sede Regional de la UNR (http://www.campusvirtualunr.edu.ar/sedes/sedes\_index.html) y de la Universidad Nacional del Litoral (http://www.unlvirtual.edu.ar/). Este entorno ha sido adoptado por numerosas universidades argentinas tanto públicas como privadas y es utilizado también en diversos programas *online* de capacitación docente a nivel provincial y nacional. A su vez, se conoce ampliamente su significativa comunidad de desarrollo y utilización a nivel internacional. Propone en su filosofía la participación activa de los actores como protagonistas y constructores estratégicos del proceso de educativo mediatizado ofreciendo una amplia cantidad de herramientas que permiten realizar variadas actividades y configurar recursos.

Particularmente, en relación a la herramienta glosario de esta plataforma, se observa que permite a los usuarios generar y editar una lista de definiciones, como un diccionario o enciclopedia. Las entradas pueden buscarse o navegarse de diversas formas, siendo posible generar categorías. El glosario también posibilita importar y exportar las entradas de una lista a otra. Además se crean automáticamente hiperenlaces a estas entradas en todo el curso o enlaces a páginas externas. Estas ventajas fueron consideradas en los análisis comparativos con otras herramientas del entorno tales como la *wiki* o el foro, entre otras.

El glosario posee una funcionalidad que permite construir una lista de definiciones, como un diccionario. Cada usuario -de acuerdo a cómo esté configurada esta herramienta- puede comentar, calificar e, inclusive agregar entradas o modificarlas. También permite agregar archivos adjuntos o enlaces externos, para ampliar los conceptos expresados en el mismo. A partir de estas posibilidades, se evaluó positivamente al glosario para utilizarlo como base del desarrollo de la herramienta Telares de la Memoria, ya que varias de sus funcionalidades resultaban útiles para alcanzar el objetivo planteado.

El glosario en la modalidad *vista normal* muestra todos los términos de todas las categorías introducidas en el mismo en orden alfabético. Se pueden realizar búsquedas por: Categoría, Fecha o Autor, pero no se perciben los vínculos existentes entre las diversas entradas. También posee un índice alfabético, donde al elegir una letra aparecen todas las definiciones que comienzan en esa letra, pero en dichos textos de definición no ofrece hipervínculos con otras palabras del glosario que podrían estar relacionadas. Sin embargo, la interfaz de la herramienta y su arquitectura en un contexto de uso educativo no formal con participantes de distintas edades y niveles educativos, presentaba dificultades para su comprensión.

Para agregar una entrada al glosario debe ingresarse a *Agregar una entrada*. A partir de allí se abre una ventana que permite colocar el término, categorizarlo con un editor de texto general y adjuntar un archivo, si es necesario. Esta forma de carga a pesar de mostrarse abierta, muchas veces queda inconclusa por no tener un orden general de categorías orientativo. Ante esta problemática, específicamente en el contexto de Telares de la Memoria, se propuso un ordenamiento que presenta tres categorías generales: Constructores de *civitas* (personas), Obras Abiertas (cosas tangibles e intangibles) y Lugares habitados (territorio posible de ser descripto en sus capas temporales).

Muchas veces se observa que en la escritura de los glosarios los eventos acontecidos son un dato, pero los conceptos, contenidos y el desarrollo histórico de los mismos no son nunca un dato fijo e inmutable porque la reflexión de los hechos es absolutamente variable y el acto de constante re-escritura de temáticas está siempre anclado en el presente. Esto implicó en el desarrollo proyectual diseñar un herramienta que posibilite ir más allá de tradicional ordenamiento alfabético y que a su vez implique un nivel de compromiso reflexivo en el fichaje y carga de datos como así también una visualización que relacione icónicamente las categorías mencionadas desde donde puede comenzar la escritura colaborativa de las memorias plurales. Es así que en este proceso de activación de la memoria, la comunidad fue construyendo un sentido positivo hacia la posibilidad de escritura colaborativa en el espacio virtual dado que era posible pensar y proponer un "Libro de la Memoria" de Wheelwright<sup>s</sup> como fenómeno mediático que otorgaría autonomía y persistencia a las narrativas plurales, otorgando visibilidad y presencia jerarquizada en la *web* a la ciudadanía.

### **5. Características operativas de Telares de la Memoria**

La aplicación Telares de la Memoria es un sitio *web* dinámico que consulta tres categorías en tiempo real en las tablas de la base de datos de *Moodle* pertenecientes a la actividad Glosario de términos (puede verse actualmente en un servidor de preproducción en http://telares.irice-conicet.gov.ar). Las capturas de pantalla

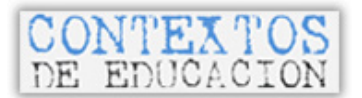

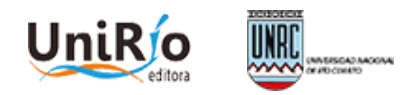

presentadas en este trabajo corresponden a la aplicación desarrollada en el marco de los proyectos ya mencionados. Como muestra la Figura 1 - Anexo 1, las categorías *Constructores de civitas* y *Obras Abiertas* se visualizan a través de una imagen en miniatura para cada registro, y la categoría *Espacios habitados* o *Lugares* se visualizan accediendo a una de las funcionalidades de la aplicación *Google Maps*. Los planos correspondientes a *Constructores* y *Obras Abiertas* se generan a partir de hojas de estilo, que permiten mostrar páginas *web* distintas, o diferentes bloques, en cada cara, y transformar la visualización tradicional de forma rectangular, por un formato romboidal con diferentes grados de deformación.

Utilizando un sistema de *scripts*, cada imagen o marcador se expande en una ficha tipo que contiene la información sobre cada registro y una imagen de referencia. Las tipografías son las usuales Arial o Verdana en color blanco, de fácil reconocimiento y buena legibilidad en pantalla. El fondo de las fichas es de color gris neutro. Si la información disponible excede el espacio de la ficha tipo, aparece un símbolo (+) indicando que hay más información (Figura 2 - Anexo 1).

Cada ficha se puede mover y cerrar en forma independiente, y permite el acceso tanto a los espacios configurados en el entorno *Moodle*, como a Recursos, que incluye todo el material textual, gráfico y audiovisual disponible sobre el constructor, obra o espacio consultado.

La gran potencialidad es que todas las fichas se pueden visualizar en simultáneo, no teniendo necesidad de cerrar una ventana para abrir otra. Así, se propuso una perspectiva de visualización que establece vínculos entre las informaciones asociadas y permite a su vez, que cada lector explore según sus intereses, en el orden que prefiera (Tosello, 2012).

Como ya se expuso, el desarrollo Telares de la Memoria reutiliza las funciones del módulo Glosario para leer, editar, borrar y guardar tanto el contenido de las fichas como los recursos asociados a estas. También existen las funciones para preparar la vista de las fichas y la información que se muestra depende del tipo de categoría del glosario. Por cada ficha se crea una entrada en el glosario donde se mantiene la información de la fecha de creación, el concepto o nombre de la entrada, la categoría a la que pertenece y en la descripción se agrega la información que se despliega en un formulario especialmente diseñado. Cabe señalar que el proceso de optimización de las fichas fue clave y se generó a partir de más de 100 experiencias de escritura de memorias por parte de la ciudadanía donde fue posible reflexionar sobre cómo optimizar las ayudas y cuadros de diálogo para un volcado de datos más ordenado y amigable en cada una de las categorías. Es importante señalar que lo realizado puede ser variado para su adecuación a otros casos de manera sencilla editando el código. A modo de ejemplo, en el caso de referencia se muestran distintas estructuras de ficha para cada una las categorías.

Para los Constructores de *civitas* (personas), la información que se muestra es el usuario que creó la ficha, el nombre de la ficha, fecha y lugar de nacimiento de la persona, fecha y lugar de defunción de la persona, campo de actuación del constructor (pudiendo seleccionar los que correspondan entre educativo, religioso, político, gubernamental, no gubernamental, vida social, cultural, asistencial, sanitario, comercial, industrial, deportivo/ recreativo, y otro, donde se especifica un nombre), descripción o biografía del constructor, una imagen para mostrar en el libro, agregar otros recursos como imágenes, textos, audios y/o videos, página *web* si la tuviera y la relación que hay entre otras fichas de la misma o de otras categorías. Si la ficha pertenece a un grupo o comisión, se puede ver la información del usuario creador de la ficha, el nombre del constructor, la fecha y lugar de creación del grupo o comisión, la fecha de disolución del grupo o comisión, el campo temático o campo de acción del grupo o comisión (pudiendo seleccionar los que correspondan entre educativo, religioso, gubernamental, no gubernamental, vida social, cultural, asistencial, sanitario, comercial, industrial, deportivo/ recreativo, y otro donde se especifica un nombre), períodos de los grupos o comisiones donde se puede detallar desde que mes y año y hasta que mes y año actuó dicho grupo o comisión, los integrantes y una descripción del grupo o comisión, imagen de referencia que se va a mostrar en la ficha, otros recursos como más imágenes, textos, archivos, audios, videos, etcétera, páginas *web* que tengan que ver con la ficha y las relaciones con otras fichas.

En Obras Abiertas, la información relevante que se consideró es el nombre de la obra, fecha y lugar de creación de la obra, campo de aplicación de la obra (pudiendo seleccionar los que correspondan entre educativo, religioso, gubernamental, no gubernamental, vida social, cultural, asistencial, sanitario, comercial, industrial, deportivo/recreativo, público/privado y otro, donde se especifica un nombre), una descripción de la obra, la imagen representativa, otros recursos como imágenes, textos, archivos, audios, videos, etcétera, páginas *web* que estén relacionadas con la obra, también se puede agregar en qué contexto se creó la obra o sea que estaba pasando en el país, en la región, en el pueblo, en el barrio y luego se puede declarar las relaciones que tiene esta obra con otras obras, constructores o espacios habitados.

Para los Espacios habitados o Lugares se consideró: nombre del espacio, si el espacio es natural o es construido, fecha de referencia o construcción, dirección o una descripción para ubicar el lugar, coordenadas geográficas de latitud y longitud con numeración decimal para ubicar el punto en el mapa, campo temático (pudiendo seleccionar los que correspondan entre educativo, religioso, gubernamental, no gubernamental, vida social, cultural, asistencial, sanitario, comercial, industrial, deportivo/recreativo y otro, donde se especifica un nombre), descripción física del lugar, una imagen de referencia, otros recursos como imágenes, textos, archivos, audios, videos, etcétera, páginas *web* que estén relacionadas con el lugar, el contexto de creación del lugar y la relación que tiene el lugar con otros lugares, constructores u obras.

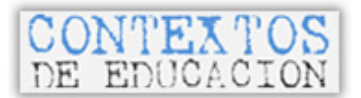

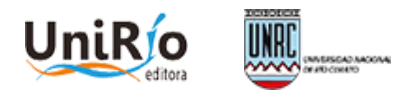

La barra de herramientas permite el ingreso a distintas funcionalidades que potencian la búsqueda de la información cargada en las fichas; permite ver un listado de todas las fichas y recursos, realizar búsquedas de una determinada palabra y también presenta una ayuda.

Para visualizar un listado de todas las fichas separadas por categorías se puede usar la herramienta *Ver listado de fichas* que permite una vista resumida de las entradas del Glosario y ofrece al usuario la posibilidad de explorar y editar cada ficha. Al igual que en el listado de las fichas se puede ver un listado de los recursos cargados. Se identifica a cada recurso por la ficha a la que pertenece pudiendo contener cada ficha una gran cantidad de recursos. Cada recurso posee un icono que permite identificar a qué tipo pertenece. Los recursos pueden visualizarse directamente en caso de ser imágenes o se pueden descargar si pertenecen a otro tipo. Telares de la Memoria permite la carga de diferentes recursos tales como archivos de imágenes con formato jpeg, png, gif; archivos de sonido con formato wav, mp3; archivos conteniendo texto y también archivos pdf o de algún paquete de oficina como odt, doc, xls, etcétera. Cabe mencionar aquí que la herramienta de búsqueda es una implementación de funciones internas del módulo Glosario.

Para agregar una ficha o editar los contenidos de la misma se debe ingresar usando un usuario y contraseña. Previamente es necesario registrar el usuario a través de *Moodle*. Dado que el 34% de la población de Wheelwright eran usuarios de la red social *Facebook* para facilitar el ingreso se implementó el *plugin* que permite identificarse como usuario de Telares de la Memoria, usando una cuenta de la mencionada red social. Otro paso también en este sentido, es una más fluida integración de *Facebook* en la herramienta a través del agregado de *plugins* sociales como son los botones *Me gusta* y *Enviar*, y también un campo para ingresar un comentario que será publicado en el muro de *Facebook* del usuario si lo desea.

La primera versión que se diseñó y depuró fue destinada al navegador *Mozilla Firefox*. Este paquete se testeó y funciona correctamente en otros navegadores como *Opera* y *Chrome.* Cabe mencionar que actualmente se está desarrollando un instalador automático siguiendo los estándares habituales de la comunidad abierta de *Moodle.* En cuanto a la evaluación global de la herramienta puesta en producción, la misma fue efectuada en el marco del caso reseñado aplicando técnicas heurísticas y directrices que evalúan la satisfacción de los usuarios (Rodríguez Barros, 2012).

### **6. Consideraciones finales**

La herramienta tecnológica Telares de la Memoria, es producto de un Dispositivo Hipermedial Dinámico donde su diseño, desarrollo e implementación evolucionó al tiempo que se fue construyendo una trama comunitaria que se reconocía en sus memorias. A su vez, muestra cómo es posible resignificar y reutilizar tecnologías de plataformas *web* de altísimo impacto internacional bajo un enfoque metodológico socio-técnico creando condiciones de usabilidad más favorables para un público que no es usuario habitual de entornos *web* educativos. En la evaluación realizada, es posible afirmar que cumple satisfactoriamente los requerimientos iniciales diagnosticados. La operatoria de edición resultó amigable para la ciudadanía fuera del contexto educativo formal, usuaria de distintas aplicaciones tales como correo electrónico, redes sociales, buscadores. En este sentido, se han respetado las cuestiones relacionadas a la interfaz gráfica (estética, identidad, color, legibilidad, consistencia, uso de metáforas) y a los factores de navegación y orientación espacial (navegación, interfaces explorables, encontrabilidad, navegación visible). Por otra parte, existen otros aspectos que a pesar de ser cumplidos de manera inicial pueden ser mejorados vinculados al sistema (funcionalidad, accesibilidad, vínculos a herramientas colaborativas).

Finalmente, en atención al campo educativo, esta herramienta habilita el desarrollo tanto de procesos interactivos de producción colaborativa como de reconocimiento ya que las narrativas pueden complejizarse y recrearse con el agregado de comentarios, enlaces externos e internos (vinculación a nuevas fichas, otros espacios en *Moodle* y/o *Facebook*) y distintos formatos que se pueden adjuntar. Esta dinámica en el marco de un DHD educativo posibilita el desarrollo de competencias de alfabetización adecuadas al actual contexto físico-virtual. Las categorías propuestas al vincular sujetos (individuales y grupales), cosas y territorios permiten un fichaje multi-relacional, que se puede reutilizar para distintos propósitos culturales. Más allá del caso referenciado y de su aplicación en otros proyectos relacionados a la activación de memoria comunitaria, Telares de la Memoria puede resultar útil en distintos contextos y niveles educativos ya que la herramienta desde sus prestaciones, posibilita poner en obra un abordaje sistémico complejo para el tratamiento de los contenidos. En este sentido, puede favorecer la emergencia de nuevos procesos relacionales que soliciten una construcción interdisciplinaria de conocimiento, aspecto que resulta relevante para la sociedad en su conjunto.

### **Notas**

1. Proyecto N° 217209 "Wheelwright, comuna físico-virtual: Diseño e implementación de un Dispositivo Hipermedial Dinámico para la construcción de *civitas*" (CONICET-Universidad Nacional de Rosario-UNR). INNOVA 2009, Gobierno de Santa Fe (2010-2011). Centro Internacional Franco Argentino en Ciencias de la Información y de Sistemas (CIFASIS). Continuidad: Proyecto ING373-UNR (2012-2013): "Telares de la Memoria: un Dispositivo Hipermedial Dinámico para la construcción y gestión de la gobernanza activando la apropiación del patrimonio cultural". CIFASIS – Instituto Rosario de Investigaciones en Ciencias de la Educación (IRICE: CONICET-UNR) (http://www.iriceconicet.gov.ar:8080/portal/site/8218d48a-32ee-4709-bafc-4925638a26f8/page/5f98f46d-a73f-46d7-a151-b36466776a50)

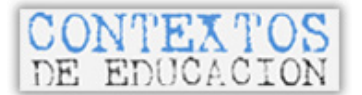

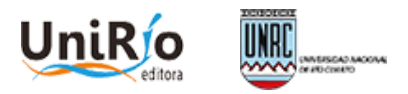

2. El objetivo original del proyecto conceptualizó a la escuela como un núcleo de diseminación, que pudiera entramar una amplia red de organizaciones locales, generando una red sociotécnica que posibilitara tensionar los conceptos de participación y construcción de lo público en proyectos locales concretos, no necesariamente propuestos por el gobierno local. De este modo, la institución escolar y su amplia comunidad podrían desplegar significativamente su "presencia" en la construcción de estrategias de producción, inclusión y uso de lo público centrada en la posibilidad de crear "*civita*" entendida como lugar de producción de ciudadanía y como ámbito del ejercicio de ésta.

3. Los resultados alcanzados fueron reconocidos en el 2011 por el Gobierno de Santa Fe, otorgándole a la Comuna de Wheelwright un premio al proyecto de innovación, lo cual posibilitó contar con nuevos recursos financieros para continuar con el desarrollo y comprar un servidor propio además de poder acceder a financiamientos nacionales para la mejora de la infraestructura TIC en pos de brindar un mejor servicio a la comunidad. (http://www.universalmedios.com.ar/index.php/2012/04/03/distincion-a-municipios-y-comunas-innovadoresde-santa-fe/)

#### **Referencias**

Candau, J. (2002). *Antropología de la memoria*. Buenos Aires, Argentina: Nueva Visión.

Cossettini, O.; Cossettini, L. (2001). *Obras Completas*. Santa Fe, Argentina: Ediciones Ansafé.

- Cullen, C. (comp.) (2004). *Filosofía, cultura y racionalidad crítica. Nuevos caminos para pensar la educación.*  Buenos Aires, Argentina: La Crujía.
- Gantier, S. (2015). Quel design d´interaction pour le web-documentarie? Proposition de typologie interactionnelle de la production sur la décennie 2005-2015. En *Actes de H2PTM´15*. Francia: ISTE.
- García, R. (2007). *Sistemas complejos. Conceptos, método y fundamentación epistemológica de la investigación interdisciplinaria*. Buenos Aires, Argentina: Gedisa.
- Jenkins, H. (2008). *Convergence Culture*. Barcelona, España: Paidós.
- Kozak, C. (2011). *Poéticas tecnológicas, transdisciplina y sociedad*. Buenos Aires, Argentina: Exploratorio Ludión.
- Lacelle N., Lebrun M. (2015). De l´hypotexte à l´hypermédia. Illustrations du processus d´écriture hypertextuelle multimodale. En *Actes de H2PTM´15*. Francia: ISTE.
- Laddaga, R. (2010). *Estética de la emergencia*. Buenos Aires, Argentina: Adriana Hidalgo.
- Manovich, L. (traducción de Reyes-García) (2013). Para entender los metamedios. En *Software takes comand*. Bloomsbury Academic. Recuperado de: http://issuu.com/bloomsburypublishing/docs/9781623566722\_web
- Nora, P. (1997). *Les lieux de Mémoire*. París, Francia: Gallimard.
- Palacios, A. (2008). *El modelo social de discapacidad: orígenes, caracterización y plasmación en la Convención Internacional sobre los Derechos de las Personas con Discapacidad*. Madrid, España: CERMI.
- Rodríguez Barros, D. (2012). *Habitando los límites virtuales* (tesis de doctorado). Universidad de Buenos Aires, Buenos Aires, Argentina.
- Scolari, C. (2013). *Narrativas transmedia: cuando todos los medios cuentan*. Barcelona, España: Deusto S.A.
- San Martín, P. (2008). *Hacia la construcción de un dispositivo hipermedial dinámico. Educación e investigación para el campo audiovisual interactivo*. Buenos Aires, Argentina: Edit. Universidad Nacional de Quilmes.
- San Martín, P. (2013). Aspectos sociales y tecnológicos del Dispositivo Hipermedial Dinámico desarrollados en diferentes contextos educativos. *Revista de Educación*, (4)5, pp. 81-98.
- Thomas, H.; Fressoli M.; Santos G. (Orgs.) (2012). *Tecnología, Desarrollo y Democracia. Nueve estudios sobre dinámicas socio-técnicas de exclusión/inclusión social*. Buenos Aires, Argentina: Ministerio de Ciencia, Tecnología e Innovación Productiva e Instituto de Estudios sobre la Ciencia y la Tecnología - Universidad Nacional de Quilmes (IESCT-UNQ).
- Traversa, O. (2011). Dispositivo-enunciación: en torno a sus modos de articularse. En San Martín, P.; Traversa, O. (2011). *El Dispositivo Hipermedial Dinámico Pantallas críticas. I+D+I para la Formación Superior en Crítica y Difusión de las Artes*. Buenos Aires, Argentina: Santiago Arcos.
- Tosello, M.E. (2012). The Virtual Space of the Dynamic Hypermedia Device. *International Journal of Architectural Computing*, 10(2), pp. 237-252.
- Verón, E. (2013). *La semiosis social, 2. Ideas, momentos, interpretantes*. Buenos Aires, Argentina: Paidós.
- Vygotsky, L. (1979). *El desarrollo de los procesos psicológicos superiores*. Barcelona, España: Crítica.

**Artículo recibido:** 3 de febrero de 2016

**Artículo aceptado:** 29 de marzo de 2016

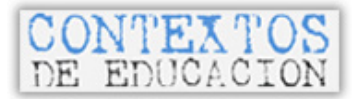

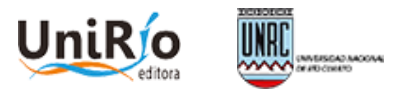

## **Anexo 1**

Fig. 1 - Visualización de la Portada de la herramienta Telares de la Memoria.

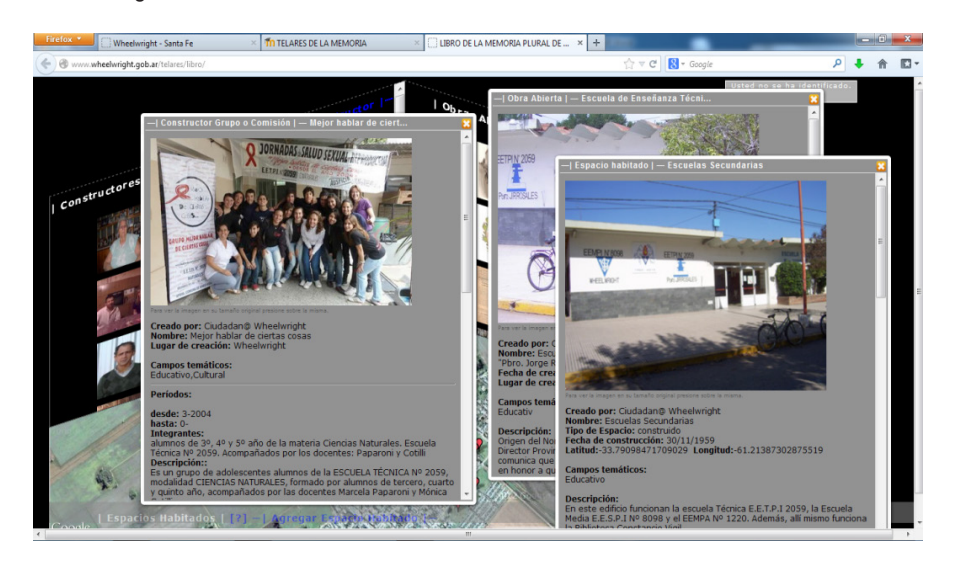

Fig. 2 - Ejemplo de visualización de fichas en "Telares de la Memoria".

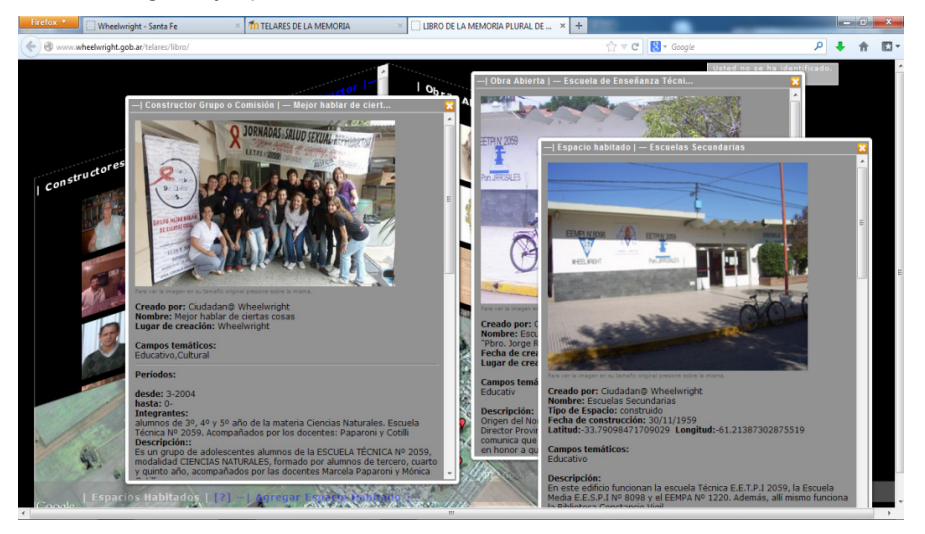